## Introduction to IPv6 protocol

*South East Europe 6DISS Workshop Kopaonik, Serbia & Motenegro 3rd March 2006*

> *Athanassios Liakopoulos (aliako@grnet.gr)*

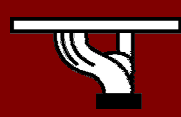

**IPv6DISSemination and Exploitation** 

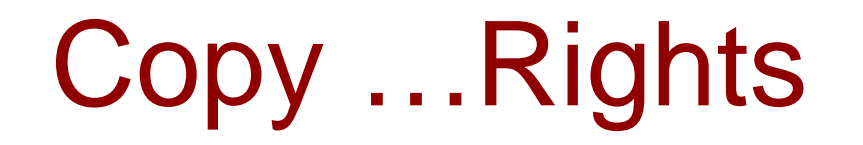

- • *This slide set is the ownership of the 6DISS project via its partners*
- $\bullet$  *The Powerpoint version of this material may be reused and modified only with written authorization*
- •*Using part of this material must mention 6DISS courtesy*
- •*PDF files are available from www.6diss.org*
- • *Looking for a contact ?*
	- –*Mail to : martin.potts@martel-consulting.ch*
	- –*Or helpdesk@6diss.org*

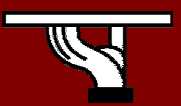

# Agenda

- Some history and facts …
- IPv6 Headers
- Addressing
- Associated features & protocols
- Enabling IPv6
- Transition mechanisms

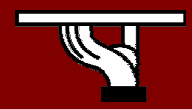

## Some history first …

- 1983 : Research network for ~ 100 computers
- 1992 : Commercial activity Exponential growth
- 1993 : Exhaustion of the class B address space
- Forecast of network collapse for 1994!

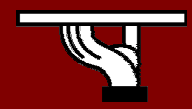

## IPv4 /8 Address Space Status

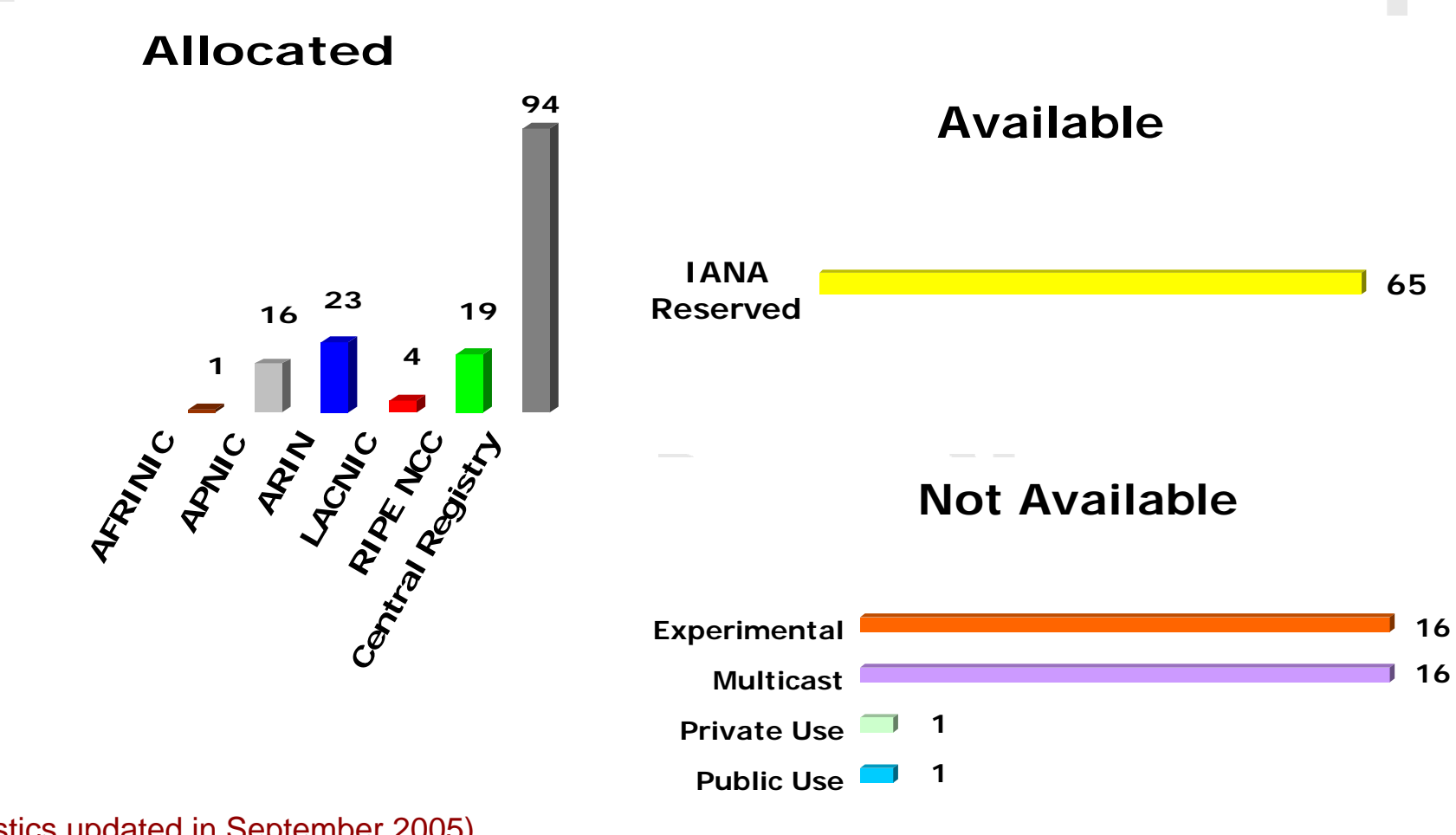

(Statistics updated in September 2005)

SEE 6DISS Workshop (Kopaonik, 3-4 March, 2006)

**IPv6DISSemination and Exploitation** 

#### IPv4 Allocations from RIRs to LIRs/ISPs

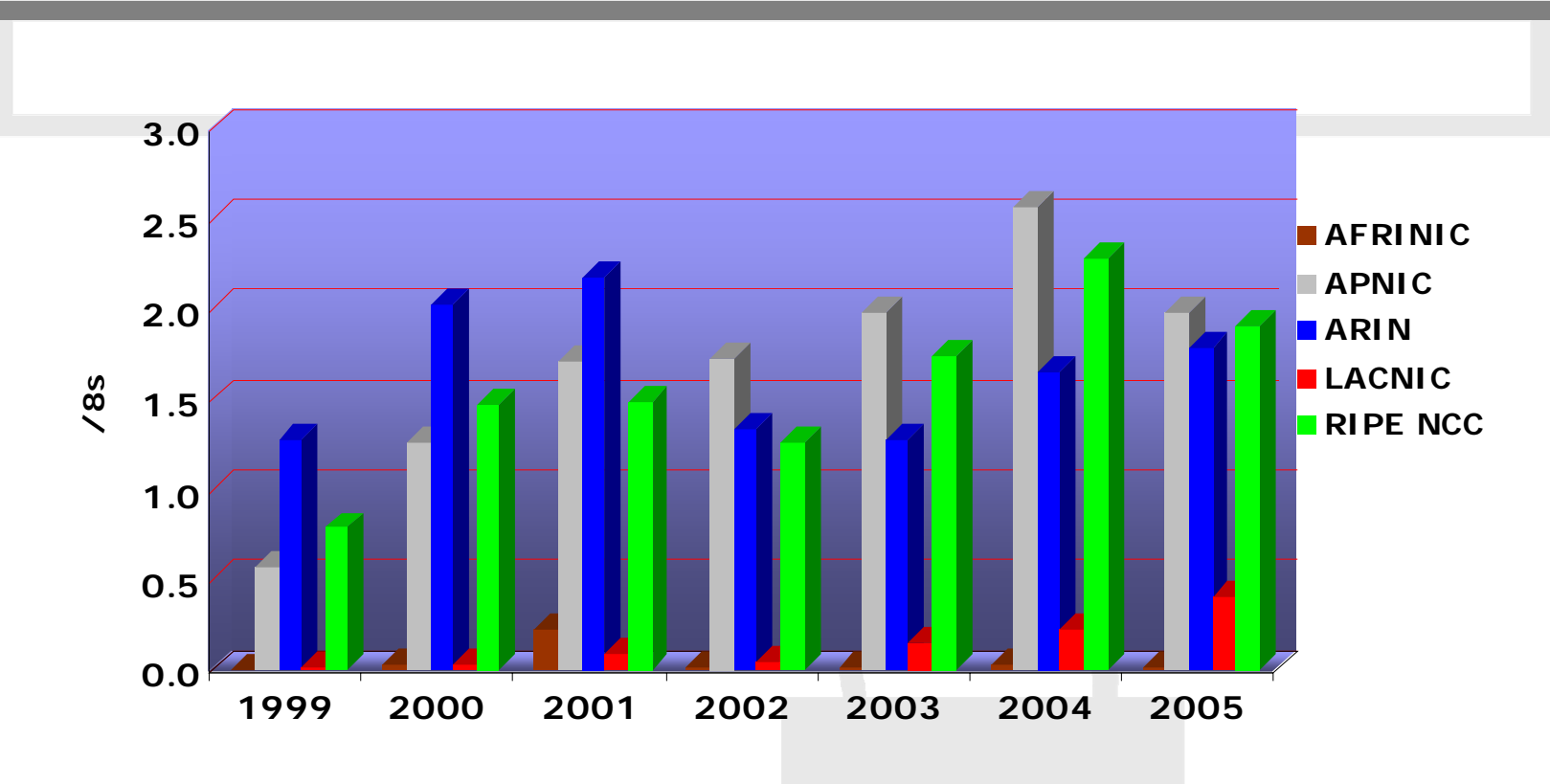

• More info : http://www.nro.net/statistics/

## Some future projections

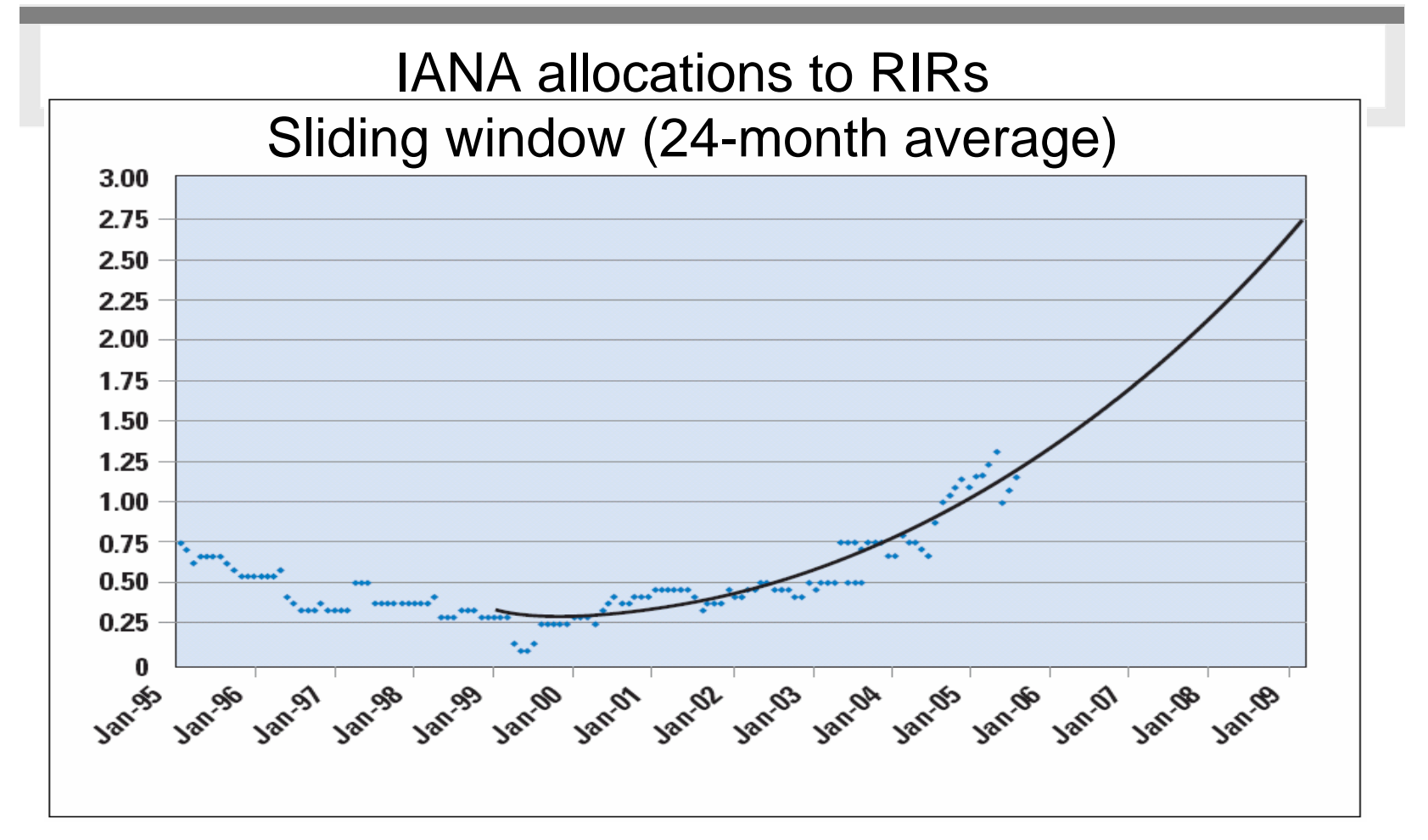

source: Tony Hain, "The Internet protocol Journal", Vol8, No3, Sept2005

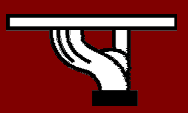

SEE 6DISS Workshop (Kopaonik, 3-4 March, 2006)

**IPv6DISSemination and Exploitation** 

## Emergency Measures

- Allocate exceptionally class B addresses
- Re-use class C address space
- *Classless Internet Domain Routing (CIDR)* – RFC 1519
	- and the state of the state network address = [prefix/prefix length]
	- less address waste
	- –allows aggregation

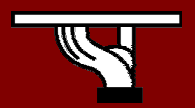

## Emergency Measures (2)

- Private Addresses
	- and the state of the state RFC 1918 (BCP)
	- and the state of the state 10.0.0.0/8, 172.16.0.0/12, 192.168.0.0/16
	- –Allow private addressing plans
- Network Address Translation
	- and the state of the state RFC 1631, 2663 and 2993
	- …but NAT does not scales and breaks end-toend connectivity

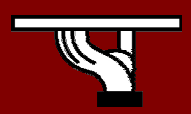

## So …

- Emergency measures gave time to develop a new version of IP, named **IPv6**
- IPv6 keeps principles that have made the success of IP
- Corrects (?) what is wrong with the current version, aka IPv4
- However, are IPv4 emergency measures enough?

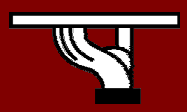

# Agenda

- Some history and facts …
- IPv6 Header
- Addressing
- Associated features & protocols
- Enabling IPv6
- Transition mechanisms

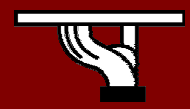

## IPv6 Header

- The IPv6 header is redesigned.
- Minimize header overhead and reduce the header process for the majority of the packets.
- Less essential and optional fields are moved to extension headers

#### IPv6 and IPv4 headers are not *interoperable!*

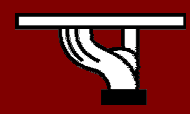

### IPv4 Header

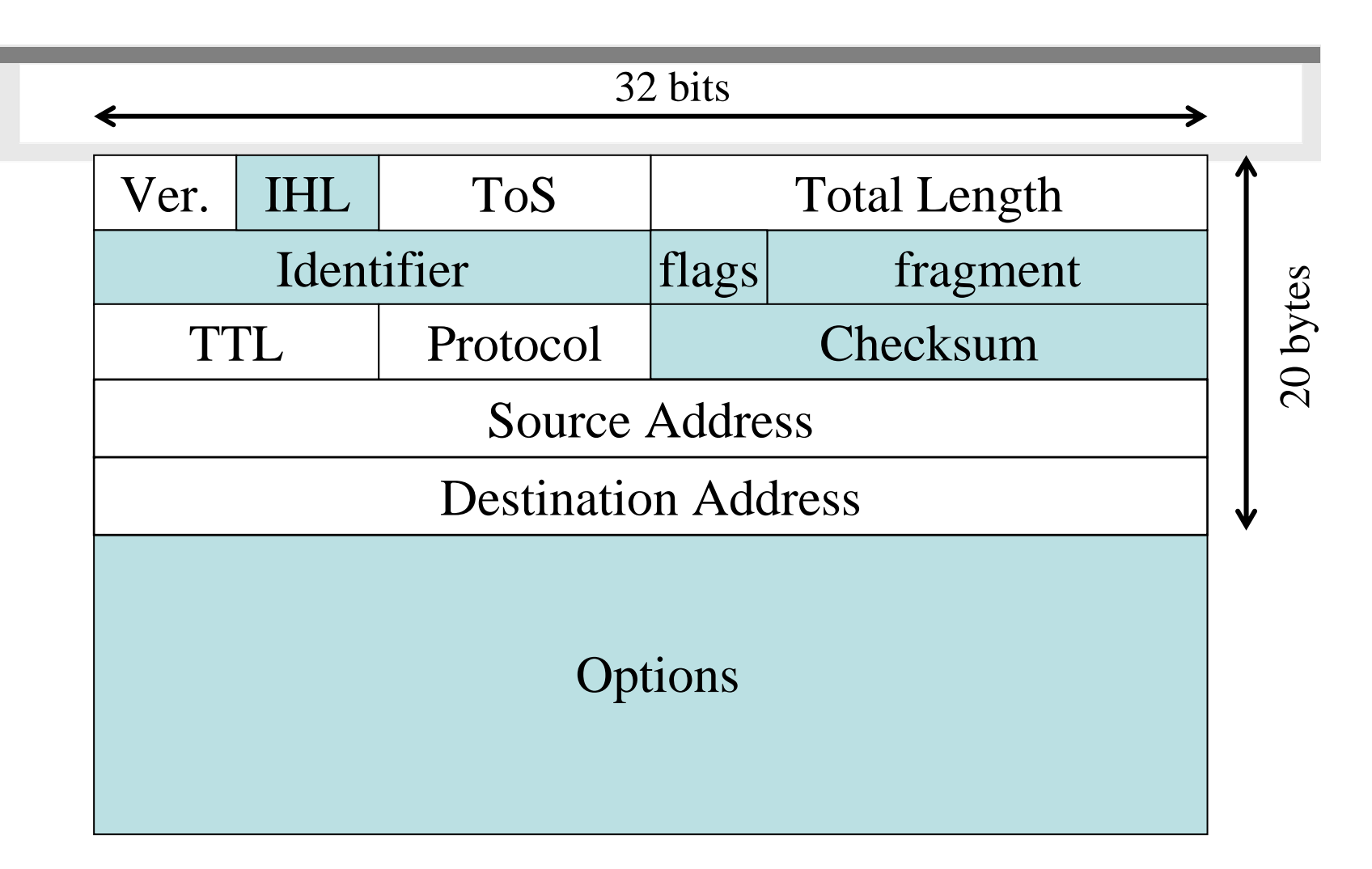

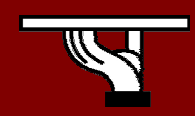

## IPv6 header

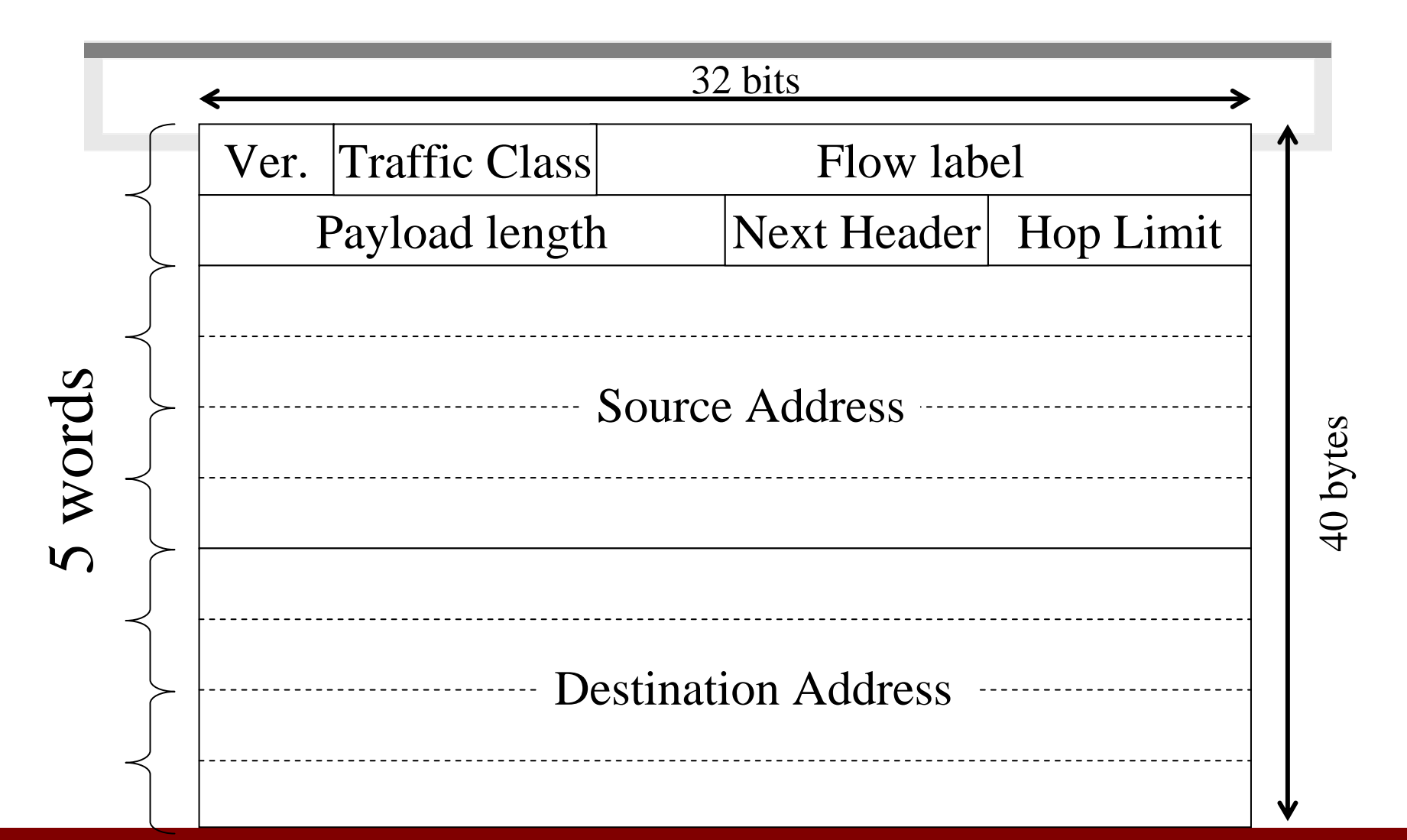

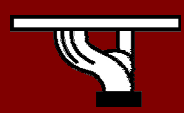

SEE 6DISS Workshop (Kopaonik, 3-4 March, 2006)

## IPv6 header fields

- Version
- Traffic Class
	- and the state of the state An *8-bit* field used to distinguish packets from *different classes or priorities*.
	- Provides the *same* functionality as the *type of service* field in the IPv4 header.

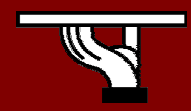

# IPv6 header fields (2)

- Flow label (RFC 3697)
	- and the state of the state A *20-bit* field, selected by the source and never modified in the network.
	- – Fragmentation or encryption is not anymore problem, as in IPv4.
- Payload length
	- –Use Jumbogram (payload = 0)
- Hop limit
- Next header

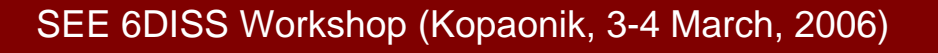

## IPv6 extension headers

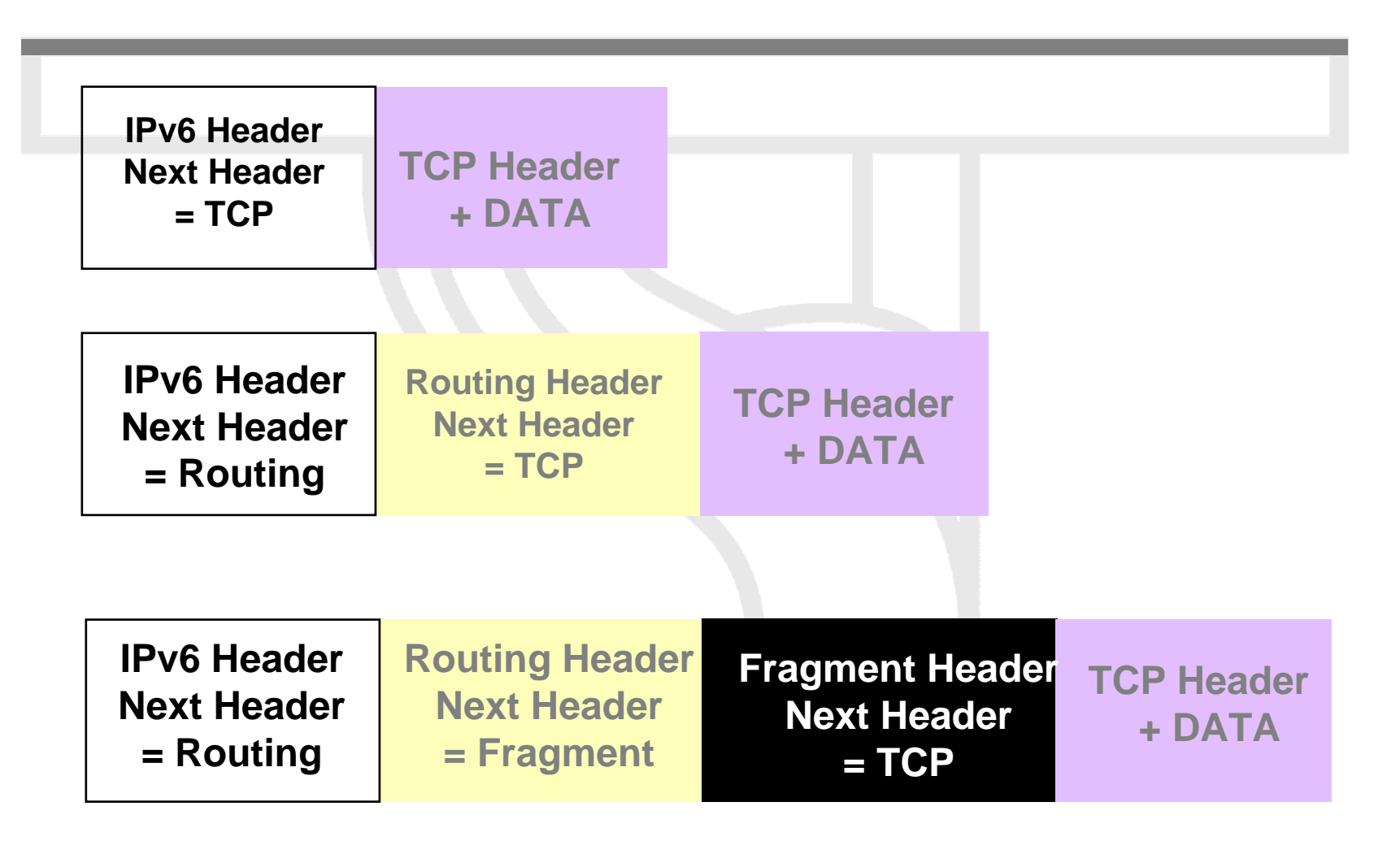

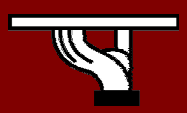

SEE 6DISS Workshop (Kopaonik, 3-4 March, 2006)

#### IPv6 extension headers: order is important

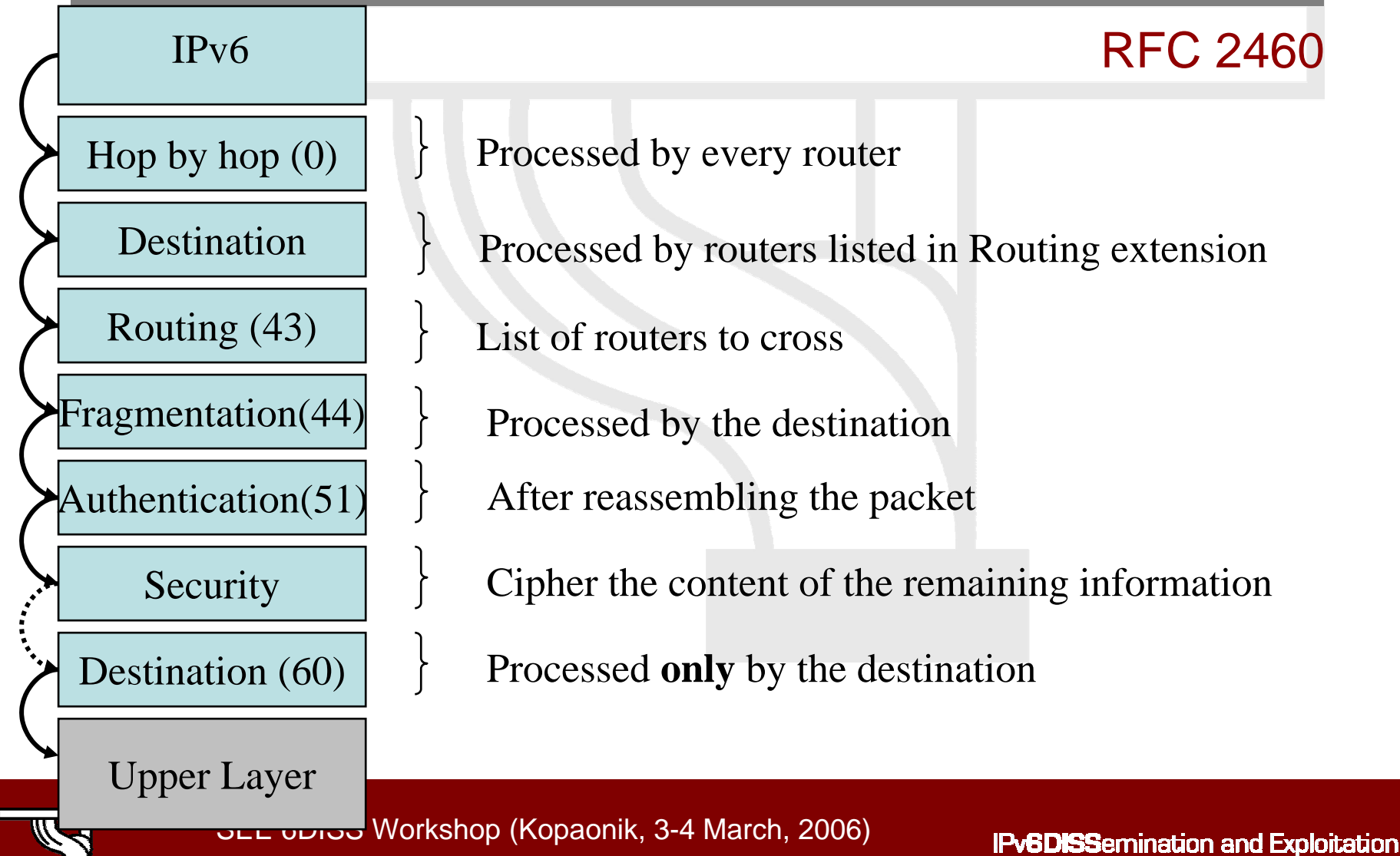

#### IPv6 extension headers: processing

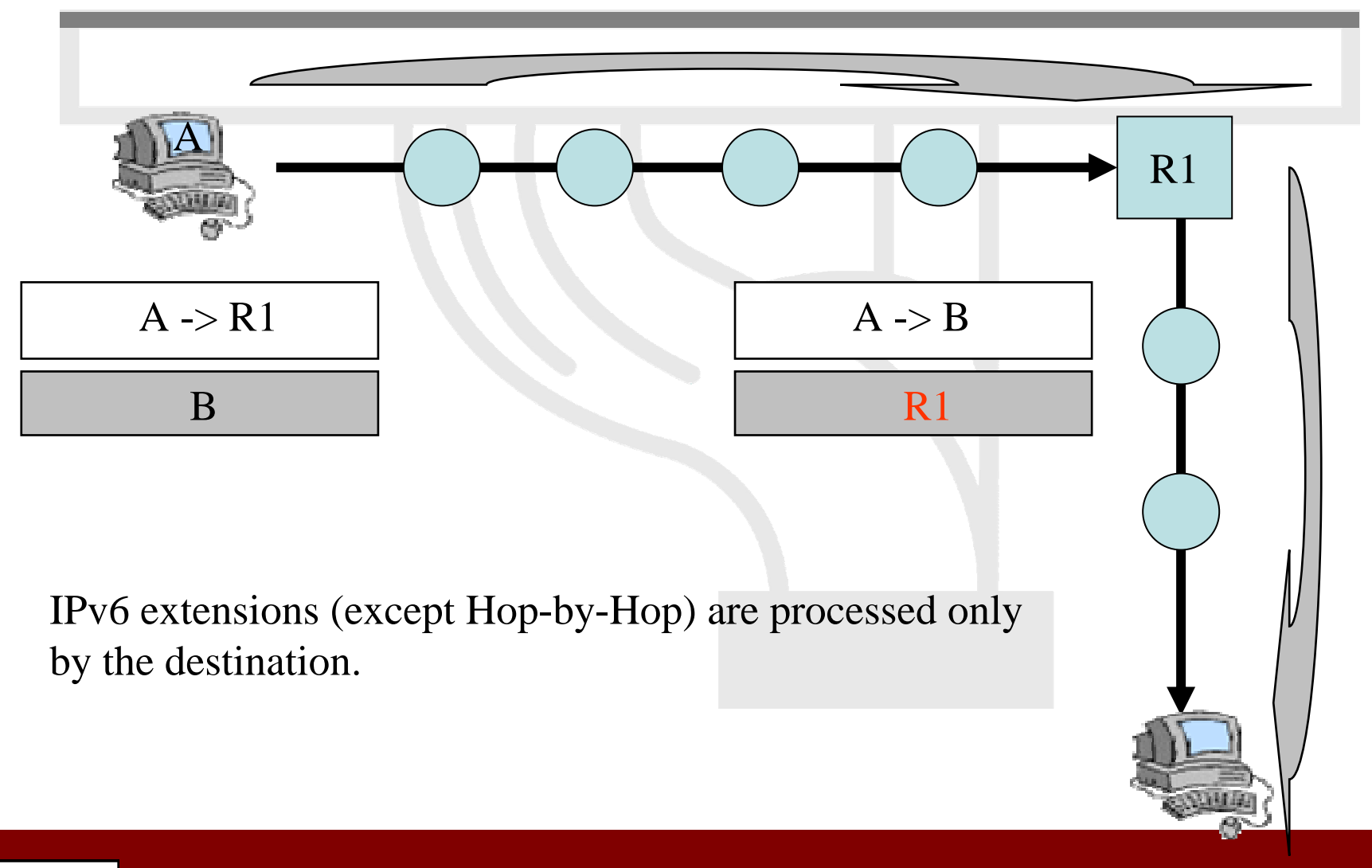

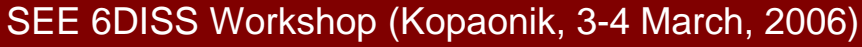

**IPv6DISSemination and Exploitation** 

# Agenda

- Some history and facts …
- IPv6 Headers
- Addressing
- Associated features & protocols
- Enabling IPv6
- Transition mechanisms

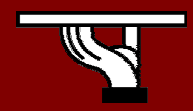

## Addressing scheme

- IPv6 addressing (RFC 3513)
	- and the state of the state 128-bit long addresses
		- 340.282.366.920.938.463.463.374.607.431.768.211.456
	- –Hexadecimal representation
	- Interfaces have several IPv6 addresses
	- and the state of the state CIDR principles [address prefix / prefix length]
	- –Aggregation reduces routing table size
- IPv6 address format (RFC 3587)
	- and the state of the state Allow hierarchy

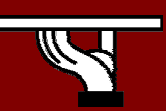

## Textual Address Format

• Base format (16-byte**)** 

2001:0660:3003:0001:0000:0000:6543:210F

• Compact Format:

2001:02001:660:3003:1:0:0:6543:210F 2001:660:3003:1: 660:3003: 660:3003: 2001:660:3003:1 0001:000:0::6543:210F 0::6543:210F 0000:6543:210F 0:6543:210F

- Litteral representation
	- –[2001:660:3003:2:a00:20ff:fe18:964c]

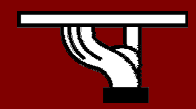

## IPv6 Addresses

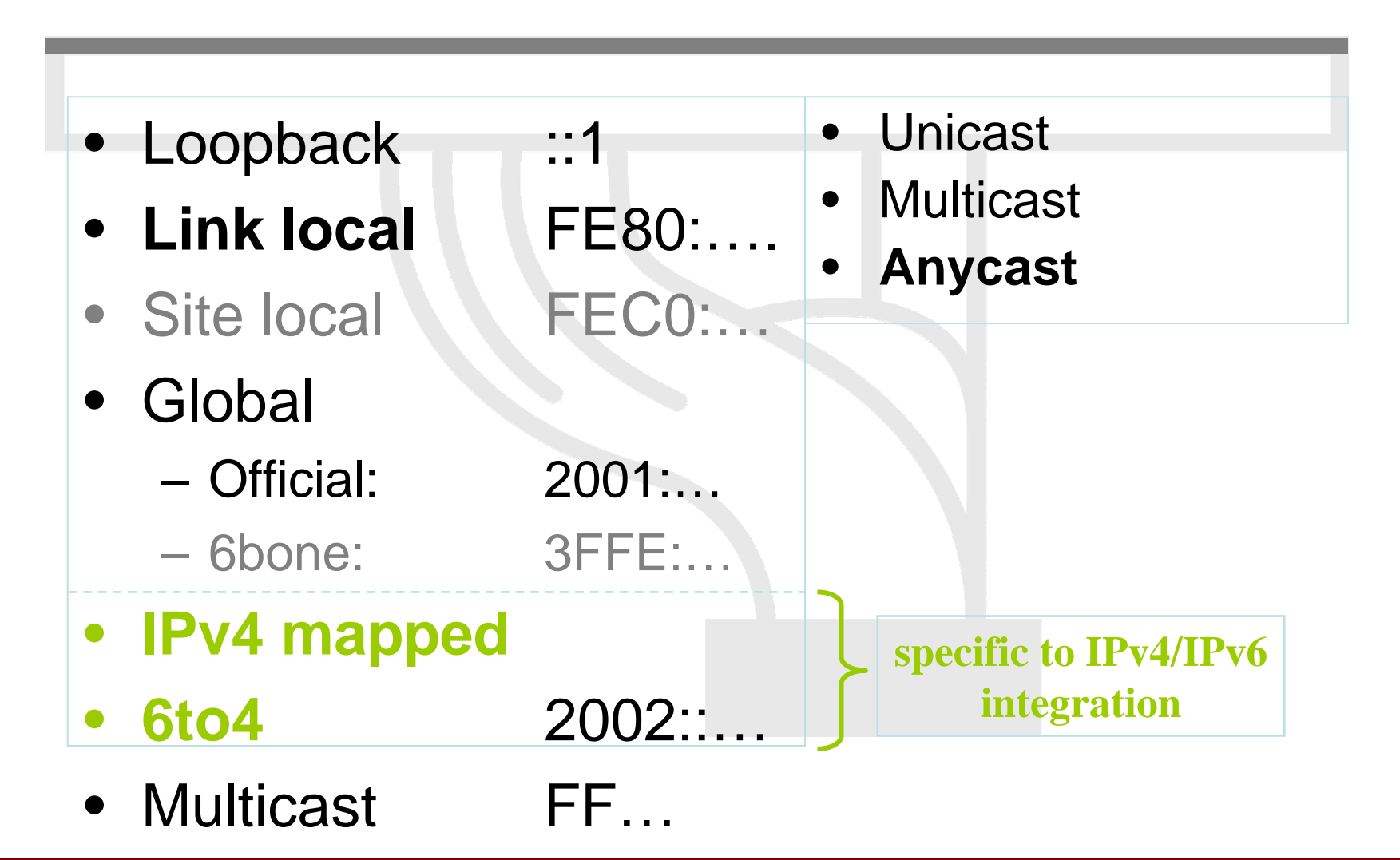

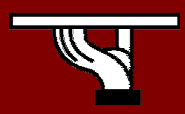

SEE 6DISS Workshop (Kopaonik, 3-4 March, 2006)

#### Global Unicast address format (RFC 3587)

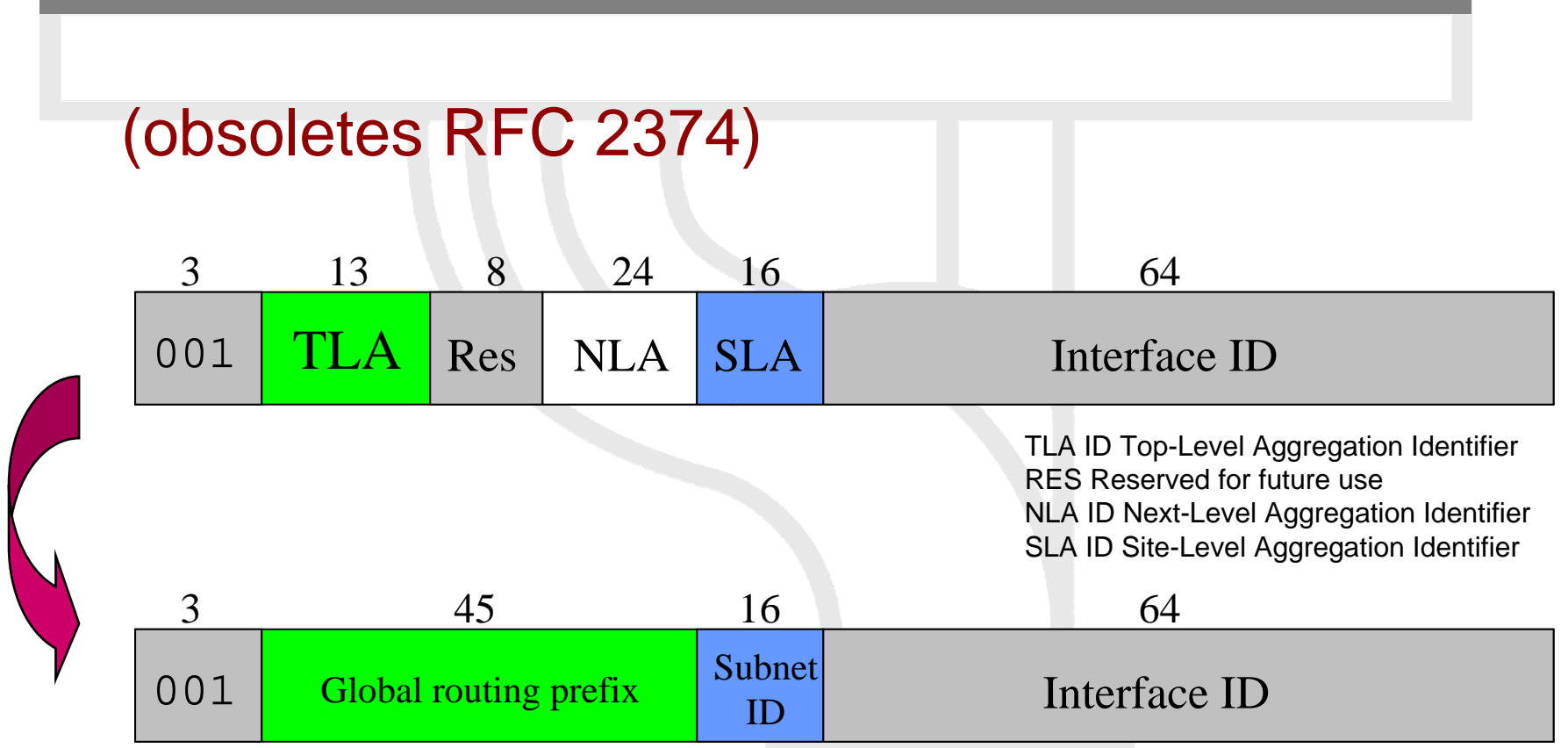

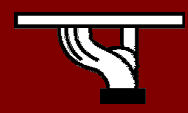

## Local Addresses

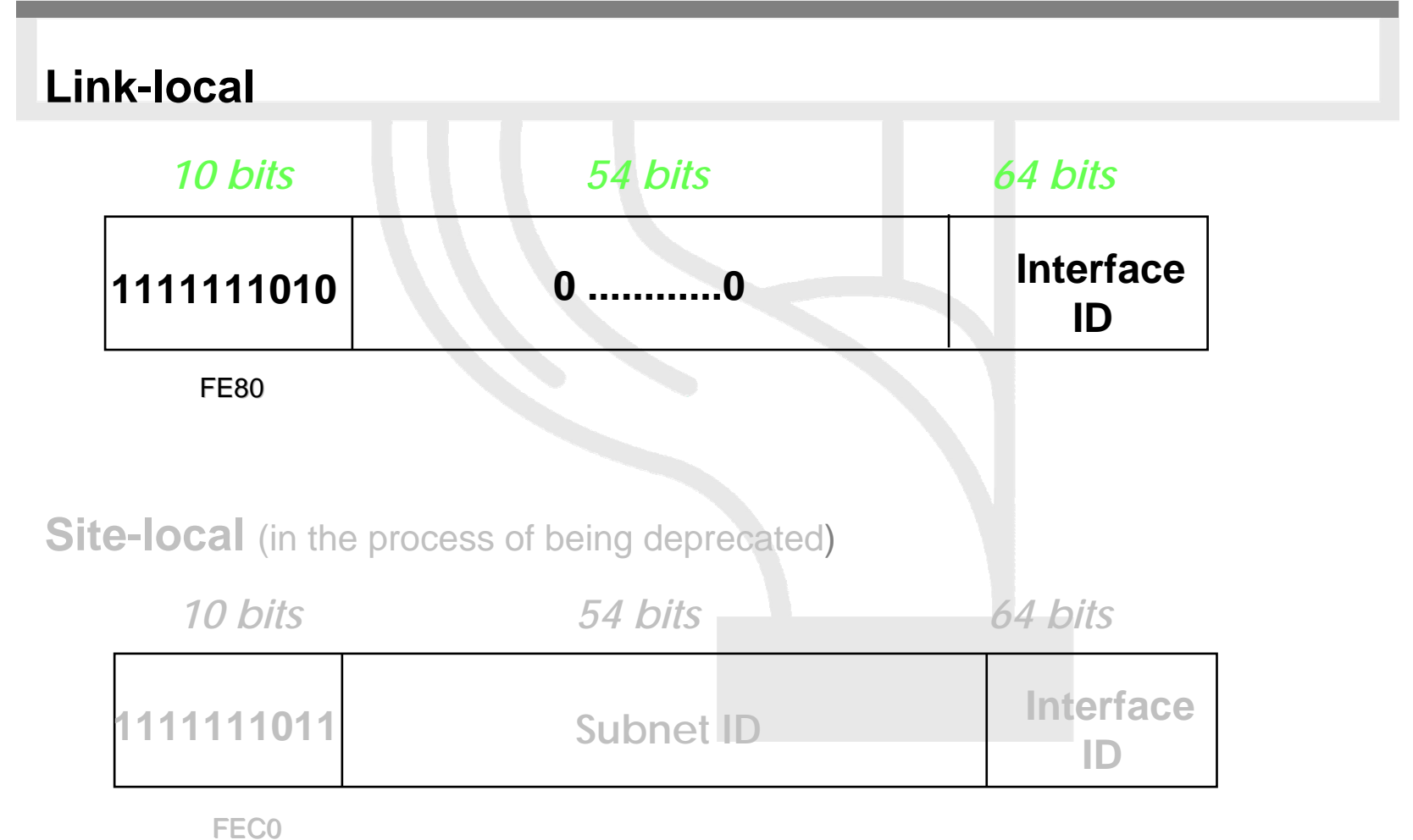

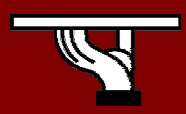

## Multicast Addresses

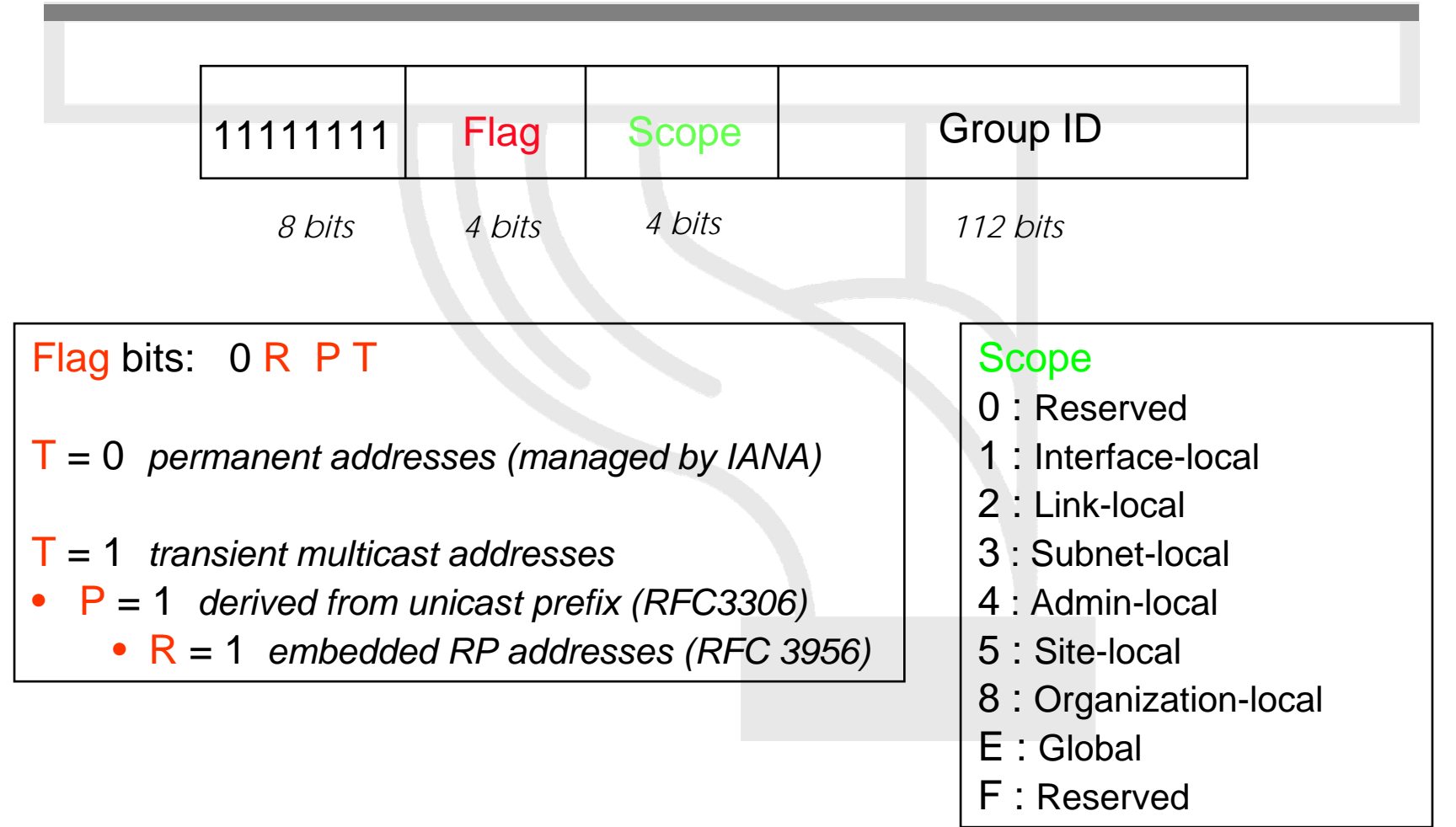

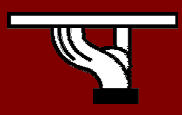

## Anycast Addresses (RFC 3513)

- • «Anycast addresses allow a packet to be **routed to one of a number** of different nodes all responding to the same address »
- «Anycast addresses are taken from the unicast address spaces (of any scope) and are not syntactically distinguishable from unicast addresses« it may be assigned to an IPv6 router only »
- Anycast address …
	- … can not be a used as a source address of an IPv6 packet
	- –… must be assigned only to routers
- •Reserved anycast addresses are defined in RFC 2526

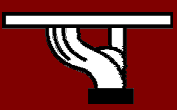

# Agenda

- Some history and facts …
- IPv6 Headers
- Addressing
- Associated features & protocols
- Enabling IPv6
- Transition mechanisms

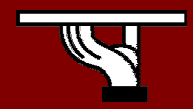

#### Associated features & protocols

- Neighbor Discovery (ND) (RFC 2461 DS)
- Auto-configuration :
	- – Stateless Address Auto-configuration (RFC 2462 DS)
	- – DHCPv6: Dynamic Host Configuration Protocol for IPv6 (RFC 3315 PS)
	- and the state of the state Path MTU discovery (pMTU) (RFC 1981 PS)

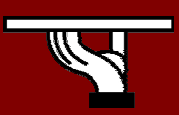

#### Associated features & protocols

#### • MLD (Multicast Listener Discovery) (RFC 2710)

- –Multicast group management over an IPv6 link
- Based on IGMPv2
- –MLDv2 (equivalent to IGMPv3 in IPv4)
- ICMPv6 (RFC 2463 DS) "Super" Protocol that :
	- –Covers ICMP (v4) features (Error control, Administration, …)
	- –Transports ND messages
	- –Transports MLD messages (Queries, Reports, …)

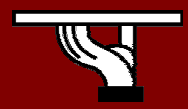

## Neighbor Discovery

- IPv6 nodes which share the same physical medium (link) use Neighbor Discovery (NDP) to:
	- discover their mutual presence
	- determine link-layer addresses of their neighbors
	- find routers
	- maintain neighbors' reachability information (NUD)
	- not directly applicable to NBMA (Non Broadcast Multi Access) networks  $\rightarrow$  ND uses multicast for certain services.

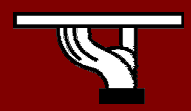

# Neighbor Discovery (2)

- Protocol features:
	- –Router discovery
	- –Prefix(es) discovery
	- –Parameters discovery (link MTU, Max Hop Limit, ...)
	- –Address auto-configuration
	- Address resolution
	- –Next Hop determination
	- –Neighbor Unreachability Detection
	- –Duplicate Address Detection
	- Redirect

# Neighbor Discovery (4)

• ND specifies 5 types of ICMP packets :

#### –**Router Advertisement** (RA) :

- periodic advertisement (of the availability of a router) which contains:
	- » list of prefixes used on the link (autoconf)
	- » a possible value for Max Hop Limit (TTL of IPv4)
	- » value of MTU

#### –**Router Solicitation** (RS) :

• the host needs RA immediately (at boot time)

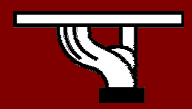

# Neighbor Discovery (5)

#### –**Neighbor Solicitation** (NS):

- to determine the link-layer @ of a neighbor
- or to check its impeachability
- –also used to detect duplicate addresses (DAD)

#### –**Neighbor Advertisement** (NA):

- answer to a NS packet
- to advertise the change of physical address

#### – **Redirect** :

 Used by a router to inform a host of a better route to a given destination

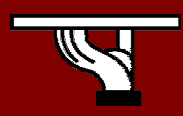

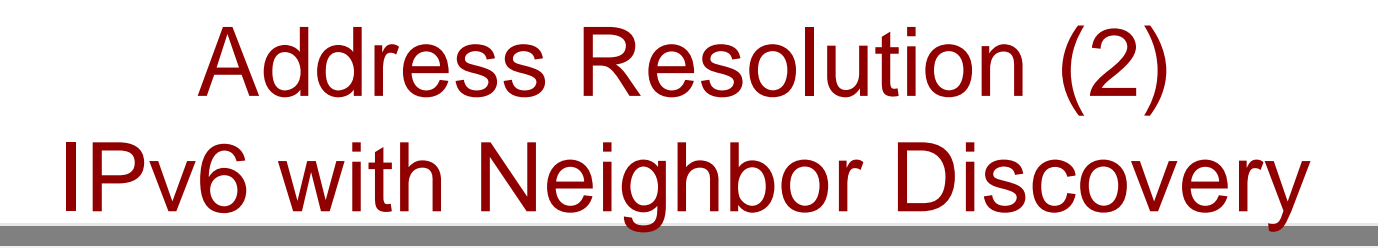

At boot time, every IPv6 node has to join 2 special multicast groups for each network interface:

- All-nodes multicast group: ff02: : 1
- Solicited-node multicast group: ff02: 1: ffxx: xxxx (derived from the lower 24 bits of the node's address)

```
H1: IP1, MAC1 H2: IP2, MAC2
```
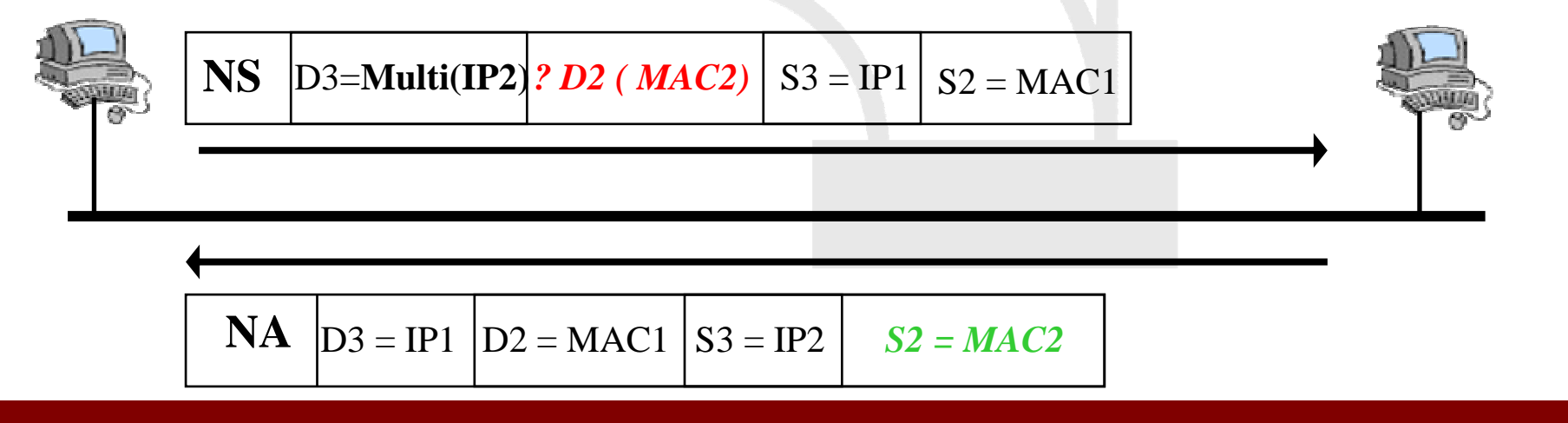

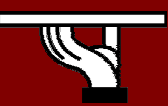

Address Resolution (3) Solicited Multicast Address

• **Concatenation** of the prefix FF02::1:FF00:0/104 with the last 24 bits of the IPv6 address

*Example:*

 $\bullet$ **Dst IPv6** @: 2001:0660:010a:4002:4421:21FF:FE24:87c1

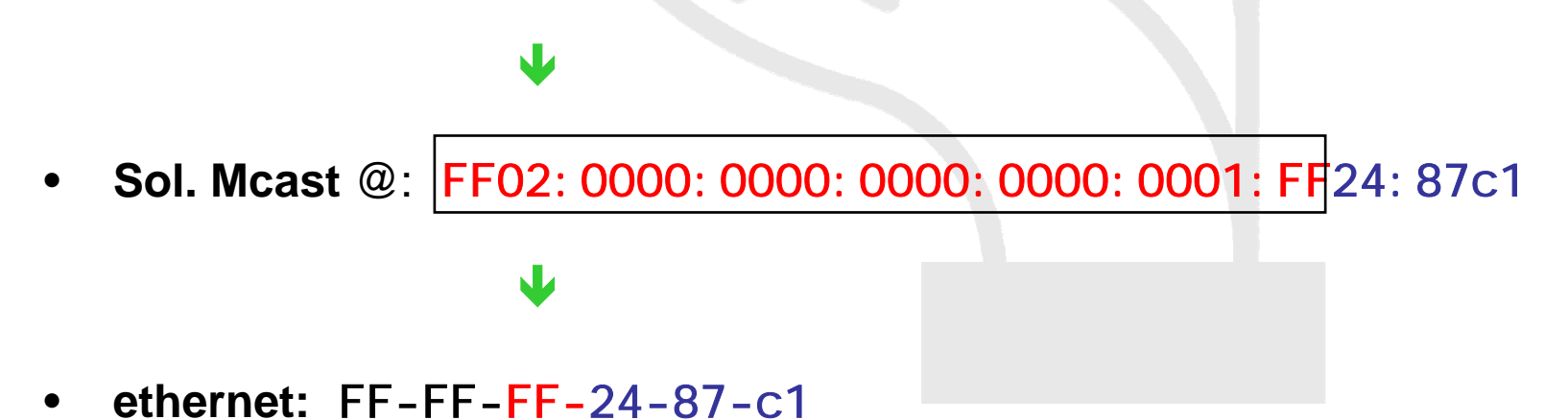

## Stateless Autoconfiguration

- •Described in RFC 2462
- Objective: IPv6 hosts should be *Plug & Play*
- Uses some of the Neighbor Discovery ICMPv6 messages
	- **Links of the Company** Route advertisement, route solicitation
	- and the state of the IPv6 does not support ARP and there are no broadcast addresses.

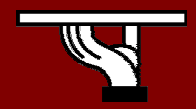

### Stateless Autoconfiguration: Procedure

- • When booting, a host asks/seeks for some network parameters:
	- IPv6 prefix (-es), default router address (-es), hop limit, (link local) MTU, prefix validity time, etc
- Hosts listen Router Advertisements (RA) messages
	- RA are periodically transmitted by routers or when prompt by hosts
	- If a RA doesn't carry any prefix, the hosts may only configure the default gateway address.
- A host to creates ...
	- a link local address (fe80::/10)
	- a global IPv6 address using:
		- its interface identifier (EUI-64 address)
		- •link prefix obtained via Router Advertisement

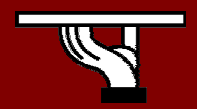

#### Stateless Autoconfiguration example

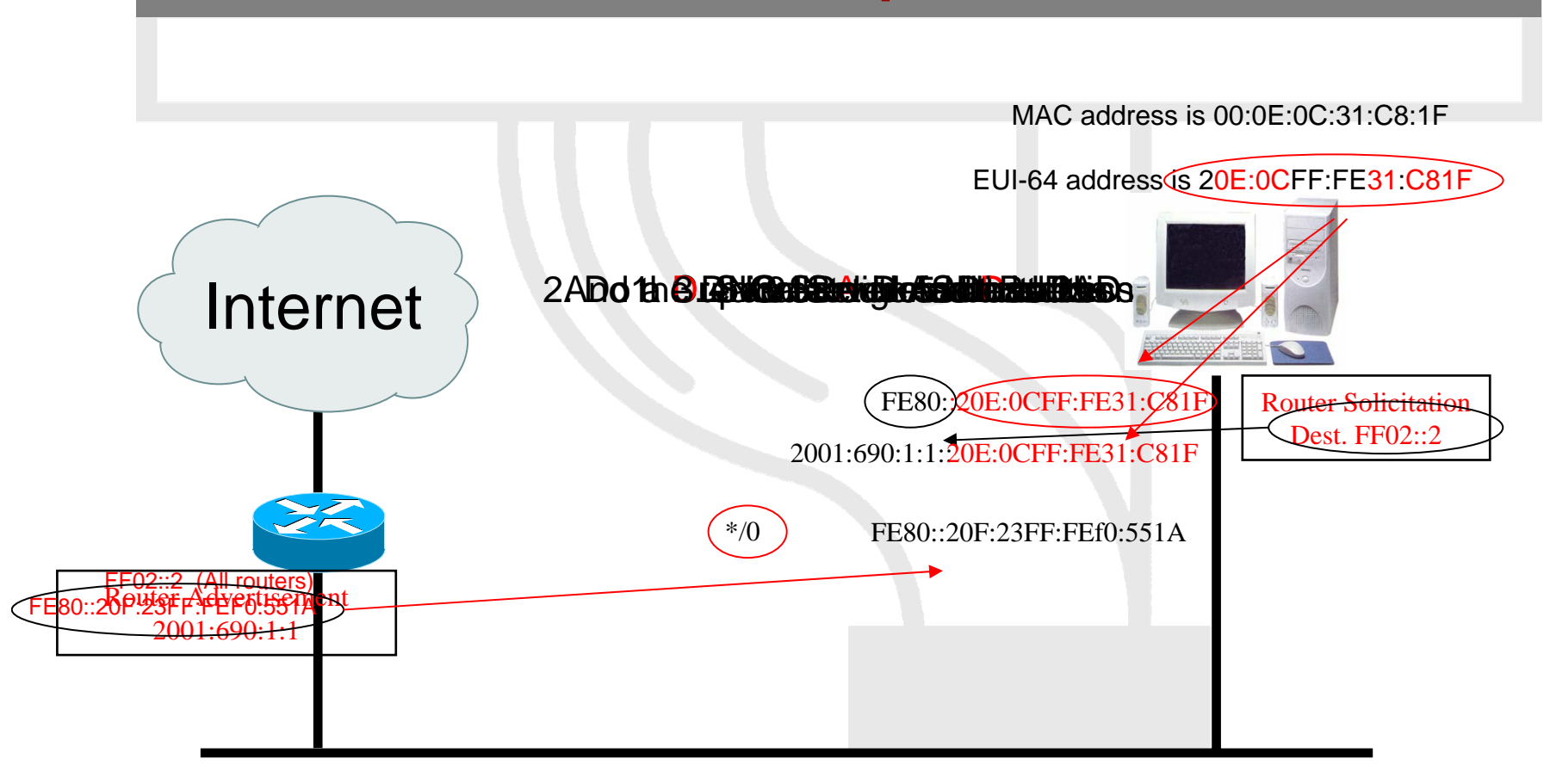

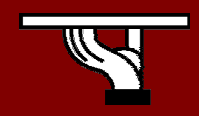

SEE 6DISS Workshop (Kopaonik, 3-4 March, 2006)

**IPv6DISSemination and Exploitation** 

## Interface Identifier

- •64 bits to be compatible with IEEE 1394 (FireWire)
- •Eases auto-configuration
- $\bullet$  IEEE defines the mechanism to create an EUI-64 from IEEE 802 MAC addresses (Ethernet, FDDI)

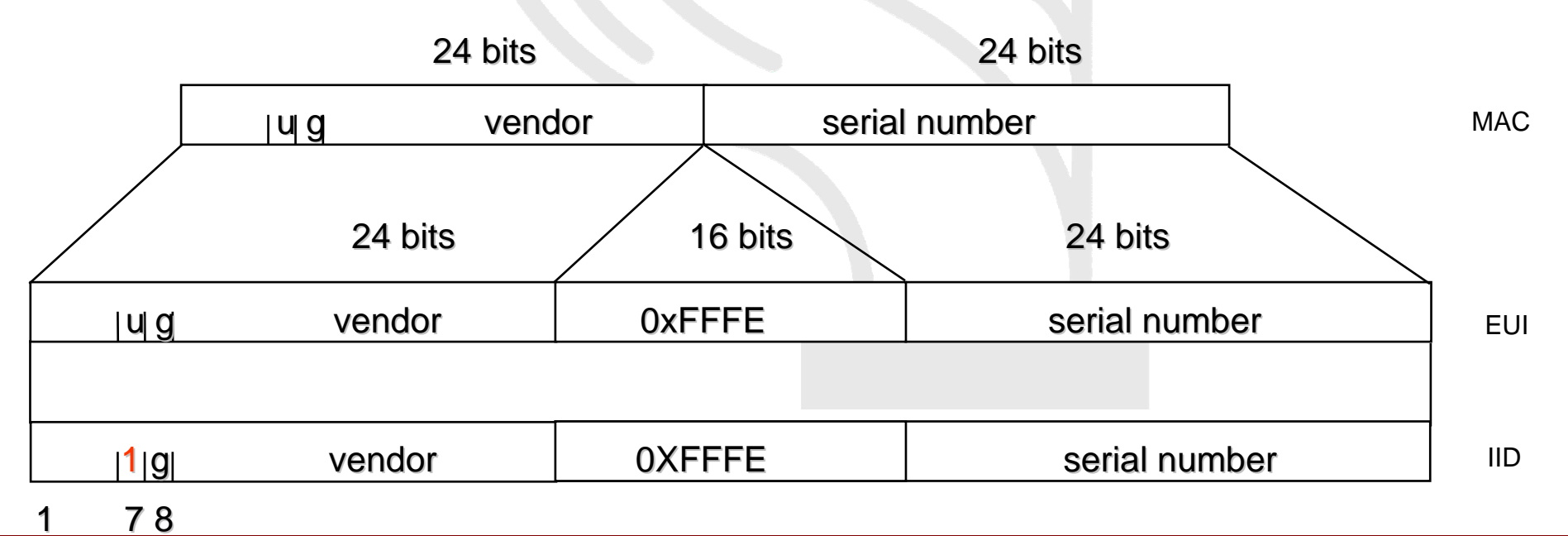

## Interface Identifier: Example

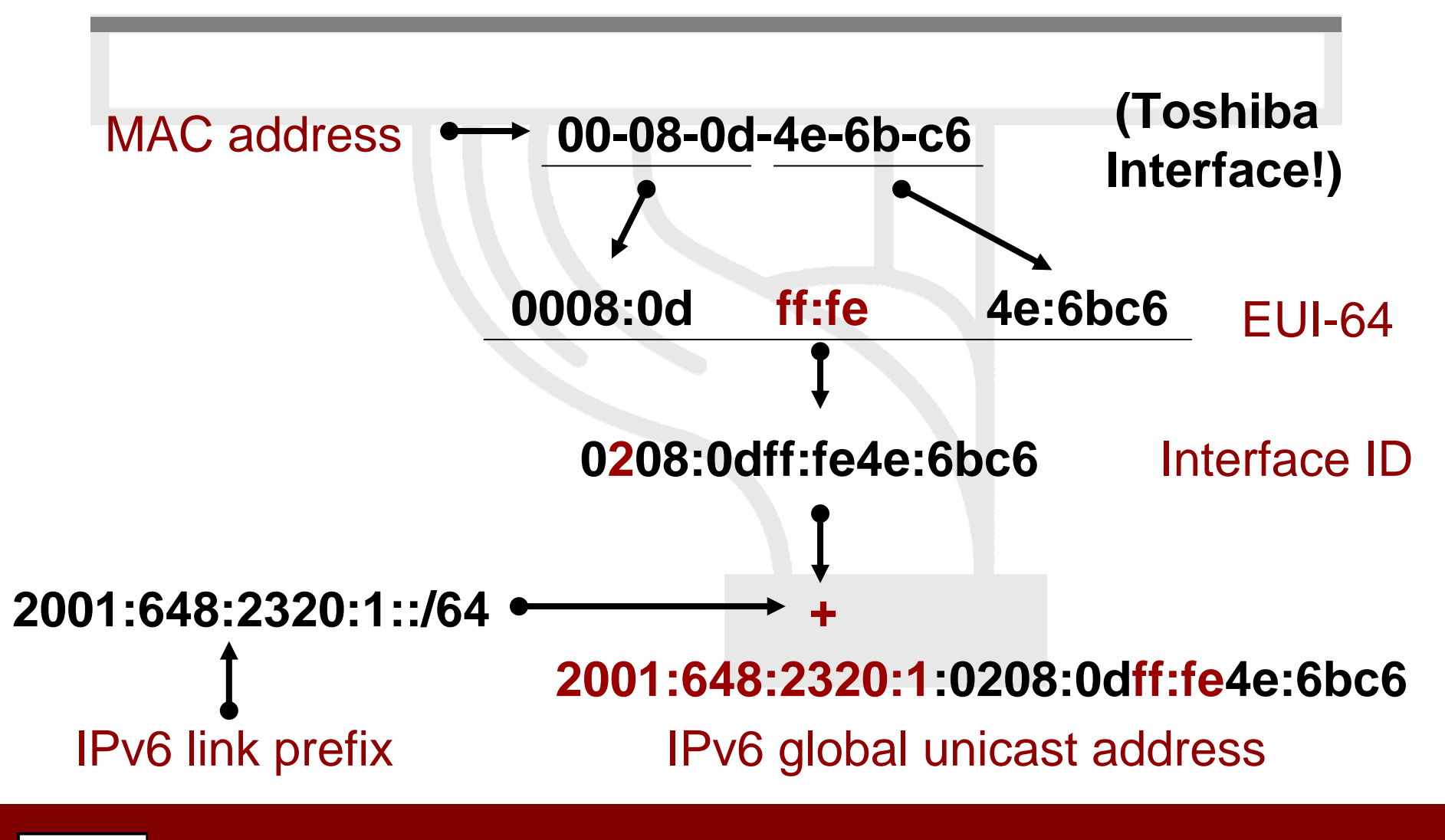

SEE 6DISS Workshop (Kopaonik, 3-4 March, 2006)

**IPv6DISSemination and Exploitation** 

#### Interface Identifier: Privacy issues

- IEEE 24 bit OUI identify hardware (http://standards.ieee.org/regauth/oui/oui.txt)
- Interface ID can be used to trace a user:
	- – The prefix changes, but the interface ID remains the same!
- Privacy extensions (RFC 3041)
	- Possibility to change Interface ID
	- – If local storage, use MD5 algorithm. Otherwise, draw a random number.
	- –Creates security problem?

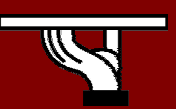

#### Stateless Autoconfiguration: Best practices

- Only routers have to be manually configured
	- and the state of the Ongoing work on prefix delegation

*(http://www.ietf.org/rfc/rfc3633.txt)*

- Hosts get automatically an IPv6 address
	- and the state of the BUT it isn't automatically registered in the DNS!
- Servers should be manually configured!

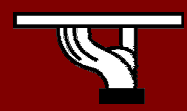

### Stateful autoconfiguration

- Dynamic Host Configuration Protocol for IPv6 (DHCPv6)
	- Defined in RFC 3315
	- **Links of the Company**  Stateful counterpart to IPv6 Stateless Address Autoconfiguration.
- DHCPv6 is used when:
	- no router is found
	- **Links of the Company**  Or if Router advertisement message enable use of DHCP

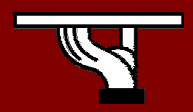

#### Stateful autoconfiguration

- • DHCPv6 works in a client-server model
	- Server
		- Responds to requests from clients
		- Optionally provides the client with:
			- IPv6 addresses
			- Other configuration parameters (DNS servers…)
		- Is listening on multicast addresses:
			- All\_DHCP\_Relay\_Agents\_and\_Servers (FF02::1:2)
			- All\_DHCP\_Servers (FF05::1:3)
		- Memorize client's state
		- Provide means for securing access control to network resources

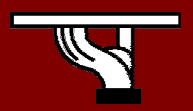

### Stateful autoconfiguration

#### –Client

- initiates requests on a link to obtain configuration parameters
- use its link local address to connect the server
- Send requests to FF02::1:2 multicast address (All\_DHCP\_Relay\_Agents\_and\_Servers)

#### **Links of the Company** Relay agent

- node that acts as an intermediary to deliver DHCP messages between clients and servers
- is on the same link as the client
- Is listening on multicast addresses:
	- All\_DHCP\_Relay\_Agents\_and\_Servers (FF02::1:2)

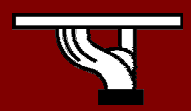

#### Stateful Autoconfiguration example

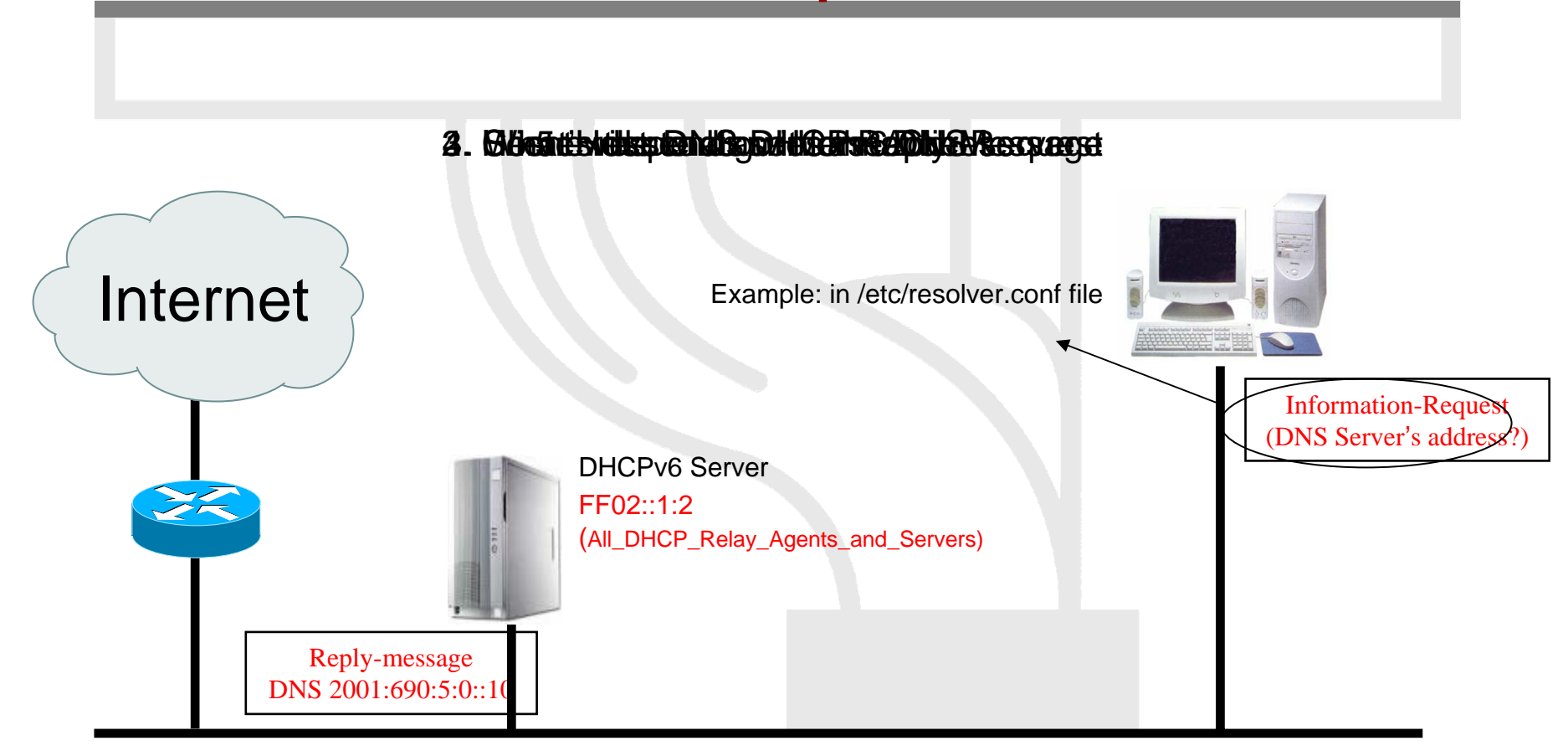

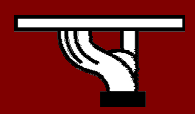

SEE 6DISS Workshop (Kopaonik, 3-4 March, 2006)

## Path MTU discovery (RFC 1981)

- •Derived from RFC 1191, (IPv4 version of the protocol)
- **Path** : set of links followed by an IPv6 packet between source and destination
- **link MTU** : maximum packet length (bytes) that can be transmitted on a given link without fragmentation
- **Path MTU** (or pMTU) =  $min$  { link MTUs } for a given path
- Path MTU Discovery = automatic pMTU discovery for a given path

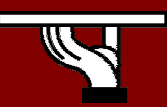

# Path MTU discovery (2)

- Protocol operation
	- –makes assumption that  $pMTU =$  link MTU to reach a neighbor (first hop)
	- if there is an intermediate router such that link  $MTU < pMTU \rightarrow it$  sends an ICMPv6 message: "Packet size Too Large"
	- source reduces pMTU by using information found in the ICMPv6 message
	- => Intermediate equipments aren't allowed to perform packet fragmentation

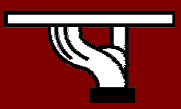

# Agenda

- Some history and facts …
- IPv6 Headers
- Addressing
- Associated features & protocols
- Enabling IPv6
- Transition mechanisms

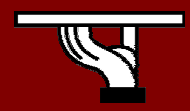

## IPv6 Support: Windows

#### • WinXP

- and the state of the state SP0: Autoconfiguration, tunnels, ISATAP, etc. IPv6 has explicitly to be activated!
- and the state of the state SP1: GUI installation, **netsh** command line interface
- and the state of the state SP2: Teredo, firewall, and other additions
- Win2000
	- –Only developer edition available
- Windows 95/98/ME

SEE 6DISS Workshop (Kopaonik, 3-4 March, 2006) No official support

## IPv6 install: Windows

#### • WinXP

- – Execute "ipv6 install" at a command prompt (SP0)
- – Add '*Microsoft IPv6 Developer Edition*' component as a new protocol in the Network Connections Control Panel pane (SP1)
- Add 'Microsoft TCP/IP version 6' as a new protocol in the Network Connections Control Panel pane (SP2)

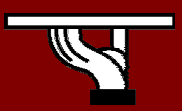

• Command line interface (netsh):

```
c:\>netsh interface ipv6
```
- Well known (IPv4/6) commands ipconfig, netstat, ping6, tracert6, pathping
- IPv6 depreciated command:

```
c:\rightarrowipv6 ?
usage: ipv6 [-p] [-v] if [ifindex]
ipv6 [-p] ifcr v6v4 v4src v4dst [nd] [pmld]
ipv6 [-p] ifcr 6over4 v4src
…
```
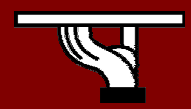

• Set an IPv6 address (netsh):

set address [interface=]<string> [address=]<IPv6 address>

- [[type=]unicast|anycast]
- [[validlifetime=]<integer>|infinite]
- [[preferredlifetime=]<integer>|infinite]
- [[store=]active|persistent]

#### • Delete an IPv6 address (netsh):

delete address [interface=]<string> [address=]<IPv6 address> [[store=]active|persistent]

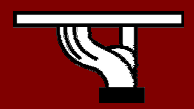

#### • Add an route:

add route [prefix=]<IPv6 address>/<integer> [interface=]<string>

- [[nexthop=]<IPv6 address>]
- [[siteprefixlength=]<integer>]
	- [[metric=]<integer>] [[publish=]no|age|yes]
	- [[validlifetime=]<integer>|infinite]
	- [[preferredlifetime=]<integer>|infinite]
	- [[store=]active|persistent]

#### • Show route:

show routes [[level=]normal|verbose]

[[store=]active|persistent]

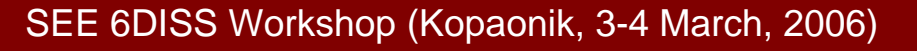

• Reset configuration (netsh):

renew [[interface=]<string>]

• Show DNS server (netsh):

show dns [[interface=]string]

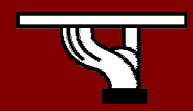

## IPv6 Support: Linux distributions

• Redhat (6.2+), Fedora 1&2, SuSE (7.3+), Debian (2.2+), Mandrake (8.0+), Scientific Linux (3.0+), \*BSD, etc

and the state of the state Look for IPv6 support at kernel!

• USAGI

and the state of the state Collaboration between WIDE, KAME and TAHI in order to improve kernel

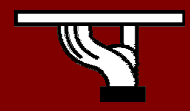

## IPv6 install: Linux

• Load IPv6 module

# modprobe ipv6

- Search loaded module
	- # lsmod –w "ipv6"
- Check if IPv6 is installed

# test –f /proc/net/if\_inet6 && echo "OK"

- Well known (IPv4/6) commands ifconfig, netstat, ping6, traceroute6
- Route management

route –A inet6

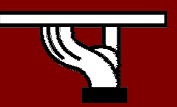

# Agenda

- Some history and facts …
- IPv6 Header
- Addressing
- Associated features & protocols
- Enabling IPv6
- Transition mechanisms

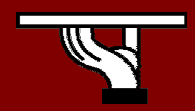

## Transition to IPv6

- Transition to IPv6 (and coexistence with IPv4) will last for years!
	- **Links of the Company**  The primary objective is the smooth migration to the IPv6 protocol! In other words, how IPv4-, IPv4/6- and IPv6-enabled systems communicate?
- There are three transition approaches
	- Dual-stack: IPv6 and IPv4 co-exist in the network devices, e.g. router or end-system
	- **Links of the Company**  Tunneling: IPv6 traffic is encapsulated into IPv6 packets.
	- –Translation: Rewrite packet headers!

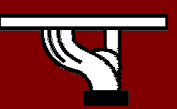

## Dual Stack

- End-systems and routers support both protocols
	- –Routers has to support two routing tables
	- and the state of the state Security has to be applied into both protocols
- Applications chooses which protocol to use
	- –IPv6 is usually selected first.
	- and the state of the state If there is an "IPv6 problem", IPv4 protocols is used after a while!

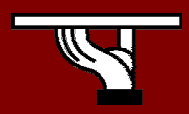

#### Typical dual stack implementation

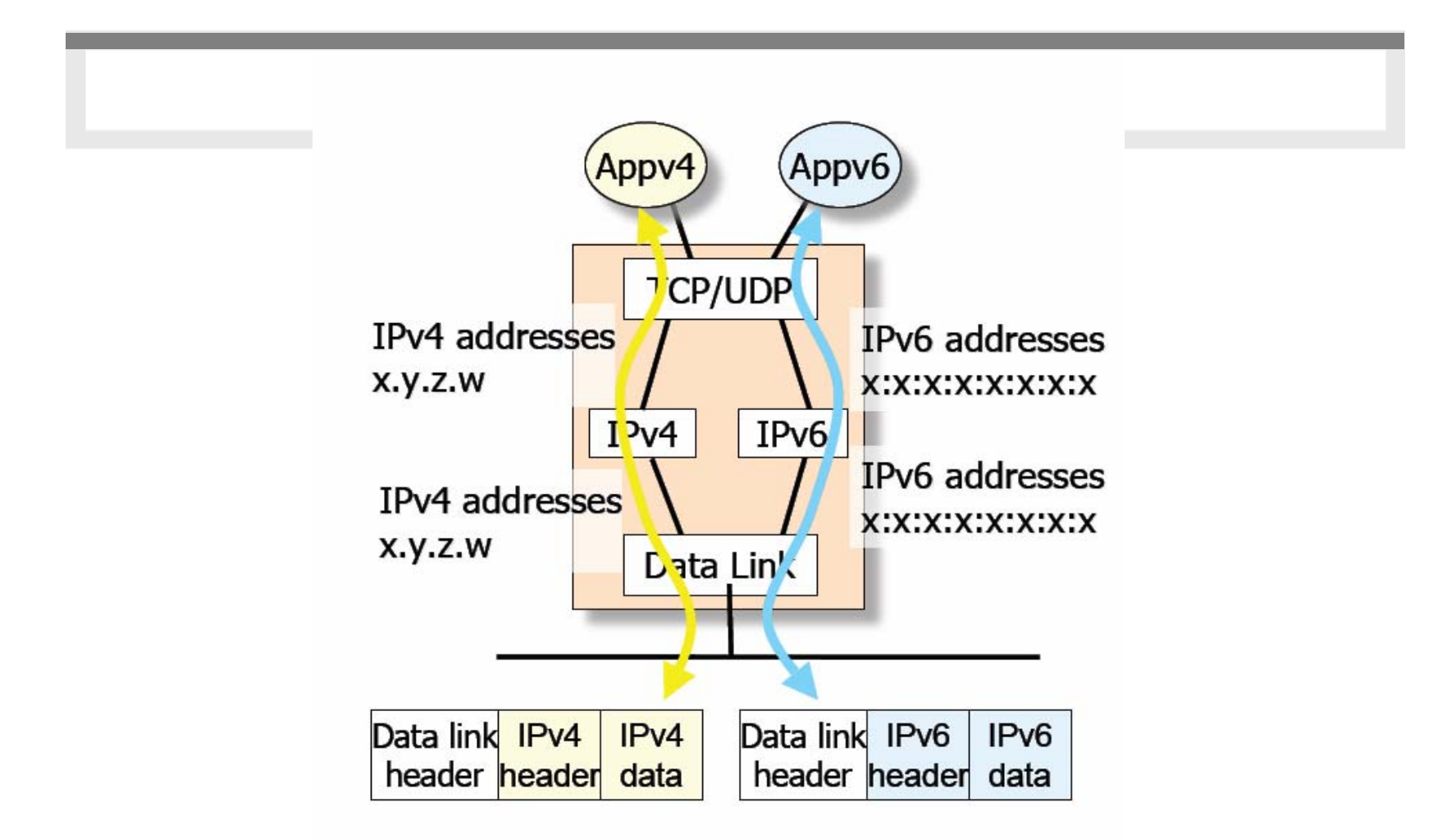

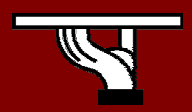

SEE 6DISS Workshop (Kopaonik, 3-4 March, 2006)

# **Tunnelling**

- Provided IPv6 connectivity over IPv4-only networks
- IPv6 traffic is encapsulated into IPv4 packets
	- **Links of the Company**  At the end, the IPv4 traffic will be encapsulated into IPv6 packets
- Multiple mechanisms are proposed:
	- and the state of the IPv6 over IPv4: Encapsulate packets, manual install
	- TunnelBroker: Semi manual installation of tunnles
	- and the state of the 6to4: Automatic tunnels, 2002::/16 addresses
	- and the state of the Toredo: Encapsulate to UDP packets behind NATs
	- and the state of the Other: ISATAP, 6over4, etc.

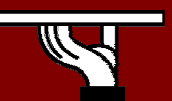

### Tunnel Broker

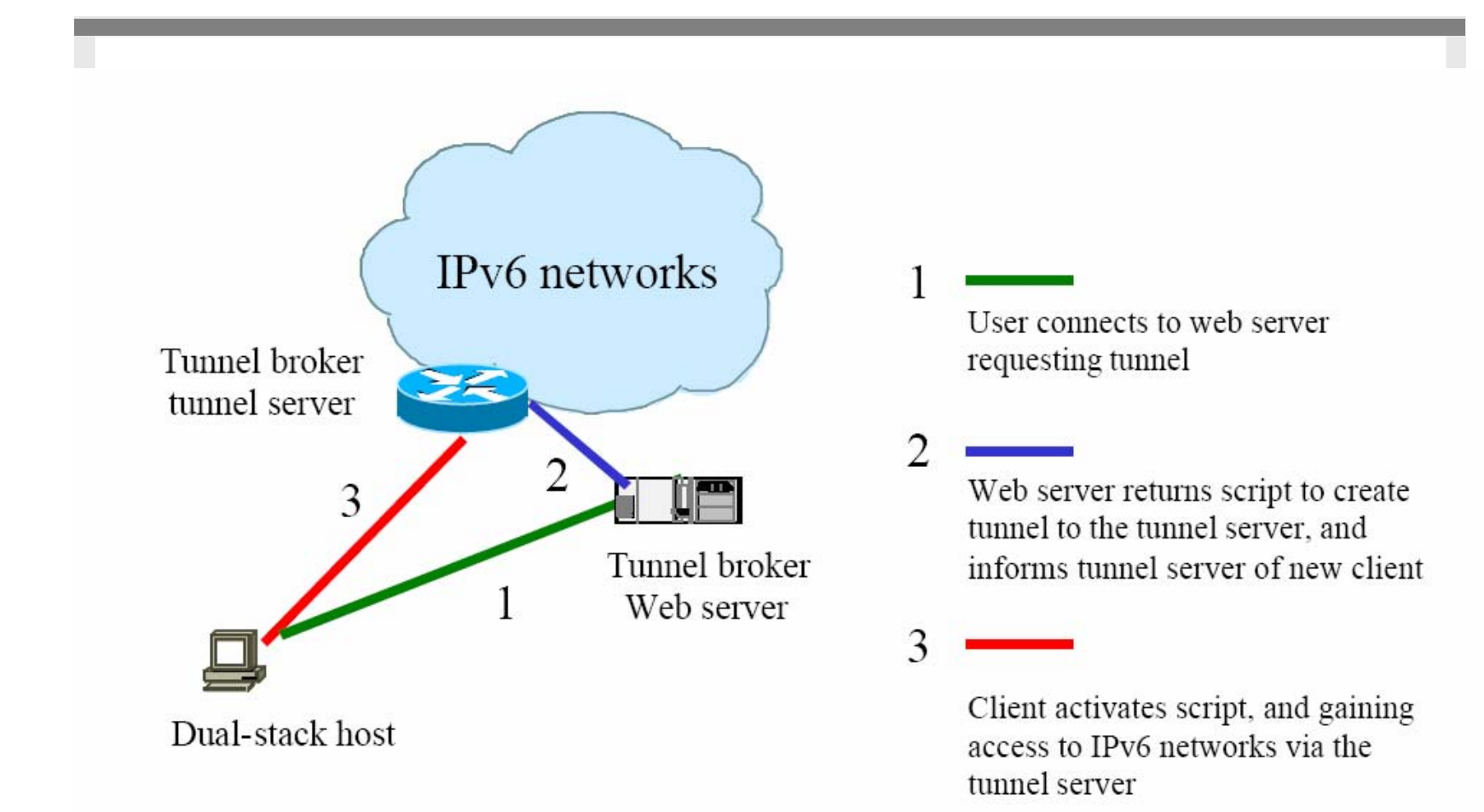

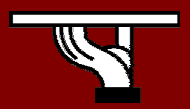

**IPv6DISSemination and Exploitation** 

## 6 to 4 automatic tunnelling

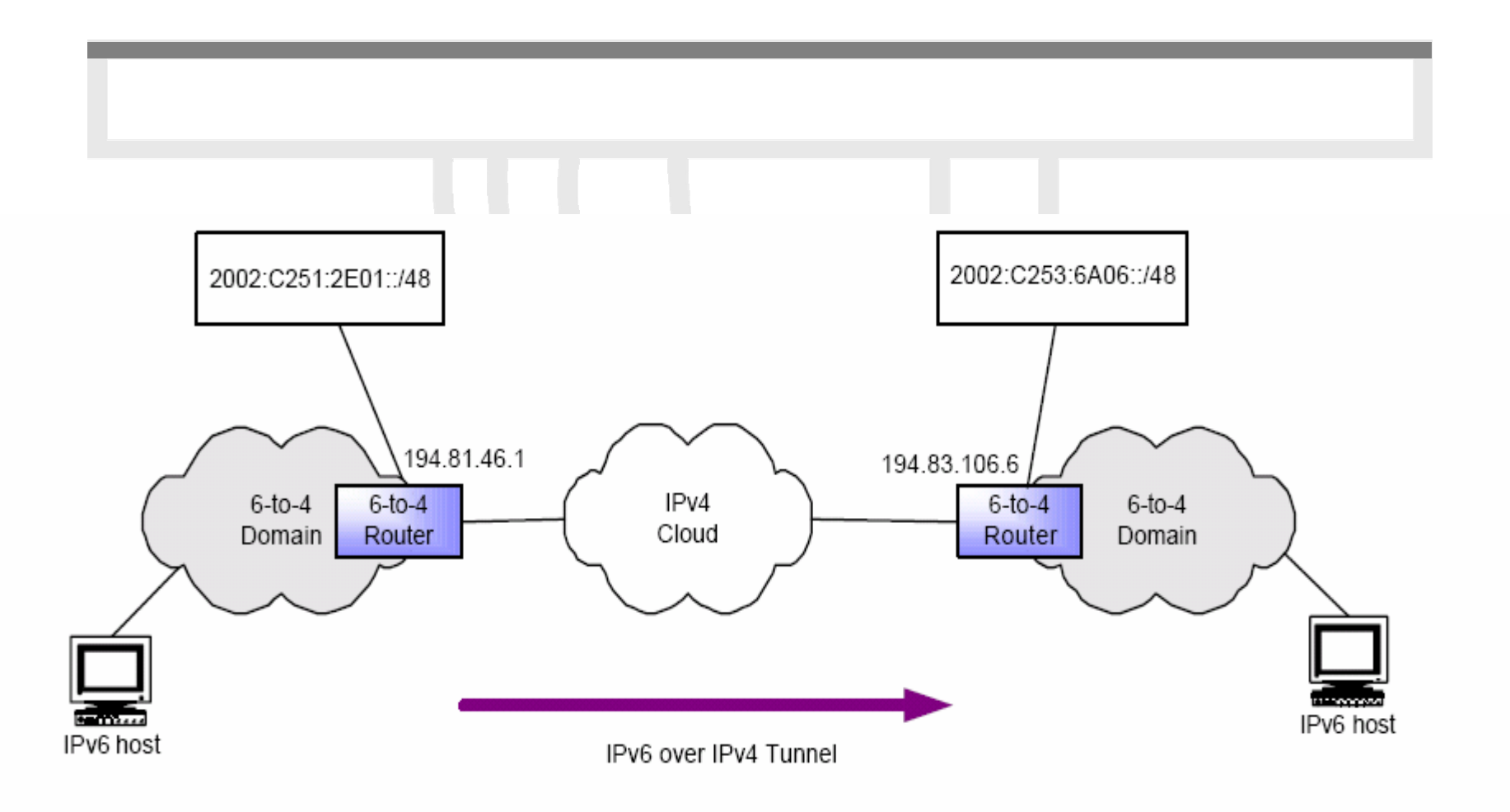

SEE 6DISS Workshop (Kopaonik, 3-4 March, 2006)

IPv6DISSemination and Exploitation

## **Translation**

- Allows IPv6-only hosts to communicate with IPv4 only hosts
	- –Applied as closes as possible at the edge of the network.
	- – Addressing can be challenging. How to map IPv6 addresses to IPv4 addresses?
- Common mechanisms
	- Network Address Translation with Protocol Translation (NAT-PT) (RFC2766): An intermediate router convert IPv4 headers into IPv6 headers
	- –ALGs: Provide "proxing" at application layer

Should be considered as a last resort solution!

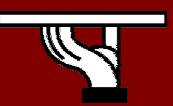

Simplified transition methodology strategy

- Get an IPv6 address space allocation
- Deploy an IPv6-enabled router
- Arrange external IPv6 connectivity
- Enable internal routing
- Deploy security measures and enable basic networking services
- Enable IPv6 to end-systems
- Active IPv6 to applications

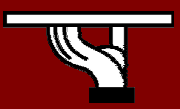

#### Questions?

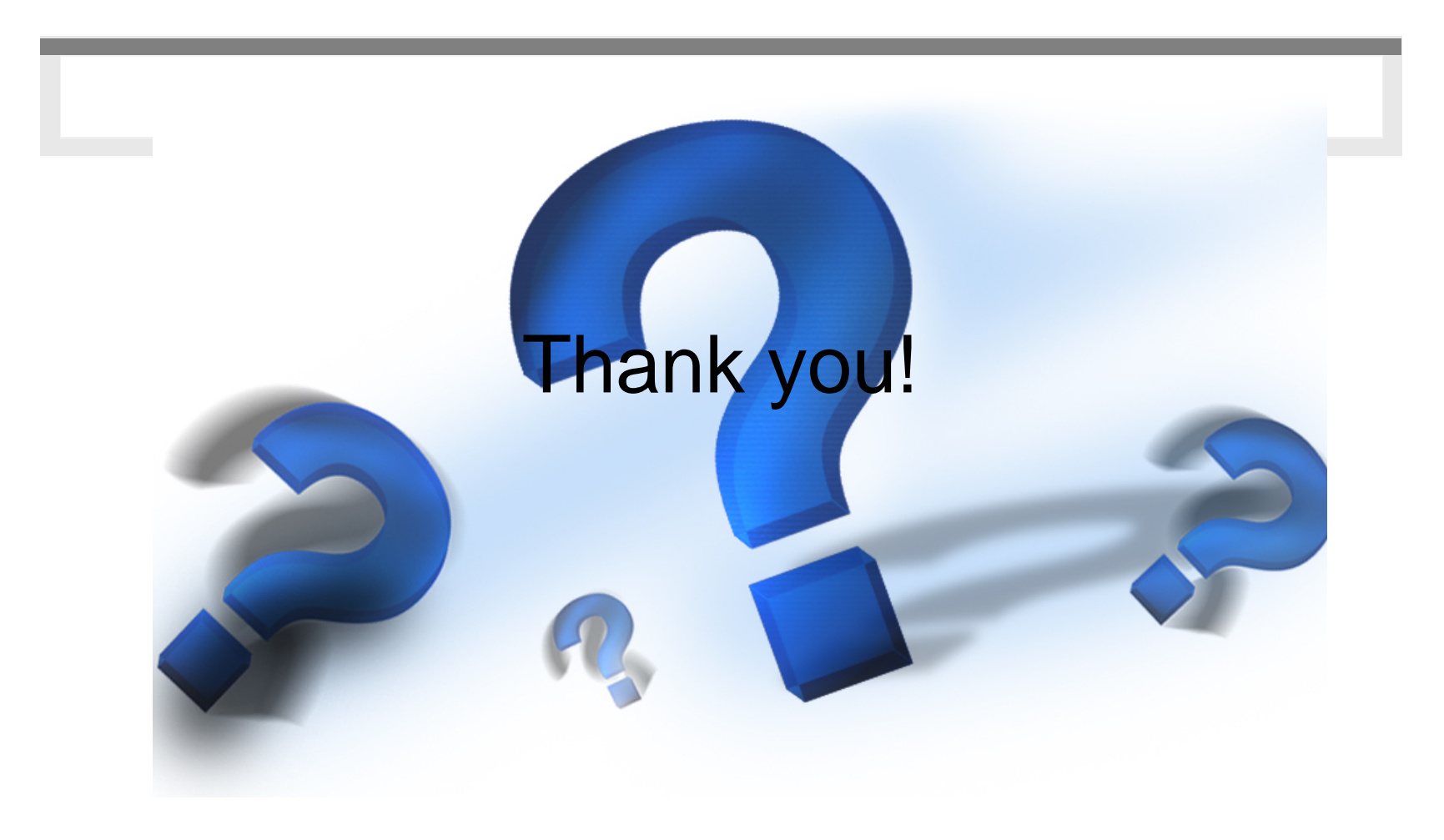

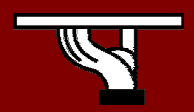

SEE 6DISS Workshop (Kopaonik, 3-4 March, 2006)

**IPv6DISSemination and Exploitation**